## **3 Untersuchungsmethoden**

Im Folgenden erfolgt eine kurze, z.T. stichwortartige Darstellung der verwendeten Untersuchungsmethoden. I.d.R. handelt es sich dabei um Standardmethoden. Wo dies nicht der Fall ist, erfolgt eine ausführlichere Methodenbeschreibung.

#### **3.1 Bodenphysikalische Kennwerte**

Textur: Bestimmung der Korngrößenverteilung nach dem Sieb- und Pipettverfahren nach KÖHN (DIN 19683, Teil 2) (KA 4 1996).

Bodenfeuchte (in Gew.-%): gravimetrisch nach DIN ISO 11465 (DIN 2000).

Die nachfolgend aufgeführten bodenphysikalischen Kenngrößen Trockenrohdichte, Porenvolumen, pF-Kurven und gesättigte Wasserleitfähigkeit wurden anhand von Stechzylinderproben aus Profilgruben in mindestens fünf Tiefenstufen durchgeführt. Die Wiederholungszahl lag 1999 bei 6 und wurde 2001 auf zehn erhöht.

Trockenrohdichte (d<sub>B</sub>): an ungestörten Proben (HARTGE & HORN 1992) nach E DIN ISO 11272 (DIN 2000).

Porenvolumen (PV): Berechnet aus der Trockenrohdichte  $(d_B)$ nach

$$
PV = 1 - \frac{d_B}{d_F},
$$

wobei  $d_F = 2.65$  g  $*$  cm<sup>-3</sup> die Dichte der festen Bodensubstanz ist (HARTGE & HORN 1992).

Porengrößenverteilung und Wassergehalts-Saugspannungsbeziehung: Ungestörte Proben wurden mit einem definierten Unterdruck (bis pF 1,8) bzw. einem Überdruck (> pF 1,8) entwässert (HARTGE & HORN 1992), und so auf Wassergehalte eingestellt, die einem pF-Wert von 1,8, 2,0, 2,5, 3,0, und 3,2 entsprechen. Für pF 4,2 wurde die Entwässerung an gestörten Proben durchgeführt. Anhand der Desorptionskurve konnte die Wassergehalts-Saugspannungsbeziehung aufgestellt und die Porenverteilung ermittelt werden. Die Einteilung der Porengrößen- bzw. Saugspannungsbereiche in ökologisch begründete Gruppen erfolgte nach MÜLLER et al. (1970) und der Bodenkundlichen Kartieranleitung (KA 4 1996).

Gesättigte Wasserleitfähigkeit: Zur Bestimmung der gesättigten Wasserleitfähigkeit wurden mit Hilfe von Stechzylindern ungestörte Bodenproben entnommen. Da sich anhand der Messungen aus dem ersten Untersuchungsjahr gezeigt hatte, dass das Stechzylindervolumen von 100 cm<sup>3</sup> und sechs Wiederholungen je Tiefenstufe nicht ausreichen, um die spezifischen Unterschiede zwischen den Bodenbearbeitungsvarianten darzustellen (insb. Makroporenfluss), wurden zur abschließenden Beprobung in jeder Bodenbearbeitungsvariante und Tiefenstufe 12 Stechzylinder mit einem Volumen von 250 cm<sup>3</sup> entnommen.

Die Stechzylinder wurden im Wasserbad aufgesättigt. Die Wasserleitfähigkeit (kf) der gesättigten Proben wurde dann entsprechend der Methodenbeschreibung bei HARTGE & HORN (1992) durch das Anlegen einer Saugspannung an die Zylinder und das Auffangen der perkolierten Wassermenge in einer definierten Zeit bestimmt.

Makroporendichte: Mit einer Bohrsonde (Durchmesser: 8,5 cm) wurden Bohrkerne bis in 50 cm Bodentiefe in 5 Schritten von 10 cm entnommen. Nach jeder Bohrung wurden die Makroporen an der Bruchstelle des Bohrkernes auf Folien übertragen und die nächste Tiefenstufe in demselben Bohrloch entnommen. Vor jeder Bohrung wurden an der Bodenoberfläche auslaufende Makroporen ebenfalls auf Folien übertragen. In jeder Bodenbearbeitungsparzelle wurden 10 Bohrungen in jeweils 5 Tiefenstufen durchgeführt. Die auf die Folien übertragenen Makroporen wurden anschließend hinsichtlich ihres Durchmessers und ihrer Anzahl ausgewertet (vgl. UHLIG 2001).

Aggregatstabilität: Die Bestimmung erfolgte im Naßsiebverfahren nach MURER ET AL. (1993). Die Proben wurden jeweils aus der Oberkrume (0-5 cm) entnommen und lufttrocken gesiebt. Zur Analyse wurden Aggregate mit einer Größe von 1 bis 2 mm verwendet.

Die Darstellung der bodenphysikalischen Parameter erfolgt entsprechend der Probenahmehorizonte in enger vertikaler Auflösung. Der Übersichtlichkeit halber, werden die Horizonte i.d.R. wie folgt eingeteilt und bezeichnet (Tabelle 4):

| $500$ we have the state of the state of the state $\frac{1}{2}$ |              |             |
|-----------------------------------------------------------------|--------------|-------------|
| Probenahmebereich                                               | Tiefe        | Bezeichnung |
| <b>Oberkrume</b>                                                | $0-10$ cm    | ΟK          |
| Mittelkrume                                                     | $10-20$ cm   | МK          |
| Unterkrume                                                      | $20-30$ cm   | UK          |
| Krumenbasis                                                     | $30-35$ cm   | KВ          |
| Unterboden                                                      | $45 - 50$ cm | UB          |

**Tabelle 4: Einteilung und Bezeichnung der Probenahmehorizonte für die bodenphysikalischen Untersuchungen**

# **3.2 Bodenchemische Kennwerte**

Die Probenahme zur Bestimmung der bodenchemischen Kennwerte erfolgte mit Hilfe eines halbautomatischen Bohrgerätes. In jeder Parzelle wurden drei Mischproben, bestehend aus jeweils fünf Einstichen entnommen. Die Entnahme erfolgte in einem Bereich nahe der Messparzellen für die bodenphysikalischen und bodenphysikalischen Parameter. Zusätzlich wurden die Proben vertikal unterteilt. Im Krumenbereich erfolgte eine Unterteilung in die Tiefenstufen 0-5, 5-10, 10-20 und 20-30 cm. Erfolgte eine Beprobung im Unterboden, so wurden die Tiefenstufen 30-60 und 60-90 cm beprobt.

Für die Bestimmung der Nmin-Gehalte wurde je Parzelle nur eine Mischprobe aus fünf Einstichen entnommen. Die Probenahme erfolgte in enger zeitlicher Auflösung (vier- bis sechswöchig). Ein vertikale Unterteilung der Proben aus dem Krumenbereich erfolgte nicht. Die Analyse der verschiedenen Parameter wurde wie folgt durchgeführt:

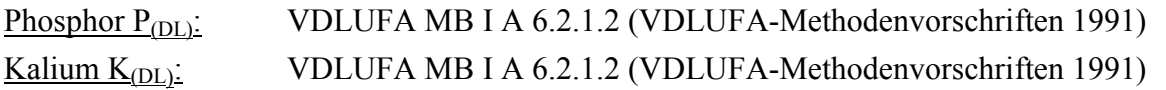

Magnesium  $Mg_{(CaCl<sub>2</sub>)}$ : VDLUFA MB I A 6.2.4.1 (VDLUFA-Methodenvorschriften 1991) pH-Wert (CaCl<sub>2</sub>): VDLUFA MB I A 5.1.1 (VDLUFA-Methodenvorschriften 1991)

Organische Bodensubstanz: Organischer Kohlenstoff  $(C_{org})$  und Gesamtstickstoff  $(N_t)$ wurden durch die trockene Verbrennung im reinen Sauerstoffstrom bei 950°C aus dem Boden freigesetzt (Elementaranalyse) DIN ISO 10694 (DIN 2000). Als Analysegerät dient der Elementaranalysator CHN–1000 von der Firma LECO. Da die untersuchten Böden kein Carbonat enthielten, wurde vor der Analyse keine Carbonatentfernung durchgeführt. Der ermittelte Kohlenstoff gilt als organischer Kohlenstoff.

Carbonat CaCO<sub>3</sub>: VDLUFA MB I A 5.3.1 (VDLUFA-Methodenvorschriften 1991)

Nmin: VDLUFA MB I A 6.1.3.2 (VDLUFA-Methodenvorschriften 1991)

N-Gehalt der Bodenlösung: Zur Ermittlung des N-Gehaltes der Bodenlösung (Nitrat und Ammonium) wurde Bodenlösung mit Hilfe von keramischen Saugkerzen entnommen. Je Parzelle wurden drei Saugkerzen in die Tiefenstufe 90 cm eingebaut. In den Saugkerzen wurde mit Hilfe einer Vakuumpumpe eine Saugspannung von 200 cm WS (entspr. pF 2,3) angelegt. Die Saugkerzen verfügten über einen integrierten Sammelbehälter, so dass einmal gewonnene Bodenlösung nicht wieder an den Boden abgegeben wurde. Im Zeitraum schnell bzw. langsam sickerfähigen Wassers (bis pF 2,3) wurden die Saugkerzen einmal wöchentlich entleert und erneut Saugspannung angelegt. Der N-Gehalt der gewonnenen Bodenlösung wurde im Labor entsprechend der VDLUFA-Standardmethoden analysiert (VDLUFA-Methodenvorschriften 1991). Die Entnahme von Bodenlösung erfolgte nur in den Jahren 2000 und 2001 und nur am Standort Lüttewitz.

Die Erfassung der P-Gehalte in der Bodenlösung erschien nicht sinnvoll, da aufgrund der Materialeigenschaften der keramischen Saugkerzen mit einer Interaktion zwischen dem Keramikmaterial und dem Phosphor zu rechnen ist.

#### **3.3 Bodenbiologische Kennwerte**

Die mikrobiologischen Untersuchungen des Bodens, bestimmt mit der Infrarot-Gasanalyse anhand der abgegebenen  $CO<sub>2</sub>$ -Menge nach HEINEMEYER et al. (1989), umfassten die quantitativen Kennwerte mikrobielle Biomasse und basale CO2-Respiration und die ökophysiologischen Parameter metabolischer Quotient und Cmic:Corg-Verhältnis (ALEF 1991, SCHINNER et. al 1993). Der Probenumfang belief sich auf vier Wiederholungen aus je zwei Mischproben ( $n = 4$ ).

Mikrobielle Biomasse (C<sub>mic</sub>): basierend auf der Substrat-Induzierten Respiration (ANDERSON & DOMSCH 1978). Sie wird angegeben in [ $\mu$ g C<sub>mic</sub> \* g<sup>-1</sup> TS].

Basale  $CO_2$ -Respiration als  $CO_2$ -Abgabe des Bodens ohne Zusatz organischer Substanzen, angegeben in  $\mu$ g CO<sub>2</sub>-C \* g<sup>-1</sup> TS \* h<sup>-1</sup>.

Metabolischer Quotient ( $qCO<sub>2</sub>$ ): Berechnet aus dem Verhältnis der basalen  $CO<sub>2</sub>$ -Respiration zur mikrobiellen Biomasse, wobei gilt:

$$
q\text{CO}_2 = \frac{\text{baseline CO}_2 - \text{Respiration}}{\text{C}_{\text{mic}}} \times 1000
$$

Der qCO<sub>2</sub> wird angegeben in ng CO<sub>2</sub>-C \*  $\mu$ g<sup>-1</sup> C<sub>mic</sub> \* h<sup>-1</sup>.

Cmic:Corg-Verhältnis [%], als prozentualer Anteil des mikrobiellen Biomasse-C bezogen auf den gesamten organischen Kohlenstoffgehalt des Bodens.

Regenwurmbesatz und -artenspektrum wurden durch eine Kombination der Handsortierung (1/8 m²; 20 cm Tiefe) mit anschließendem Formalinaustrieb (4 bis 5 l einer ca. 1,8 %-igen Formalinlösung) erfasst (EDWARDS & BOHLEN 1996).

Grundlage für die Bestimmung der Tiere waren die Bestimmungsschlüssel von GRAFF (1953) und SIMS & GERARD (1985), die Nomenklatur folgt EASTON (1983).

Das Artenspektrum wurde aufgegliedert in die Individuendominanz der Arten (BALOGH 1958, MÜHLENBERG 1993)

 $D_i = \frac{\text{Individualing number} \cdot \text{Int}_i}{\text{Gesamtzahl der Individualing number} \cdot \text{Int}_i} * 100$ 

Klassifikation der Dominanz nach ENGELMANN (1978):

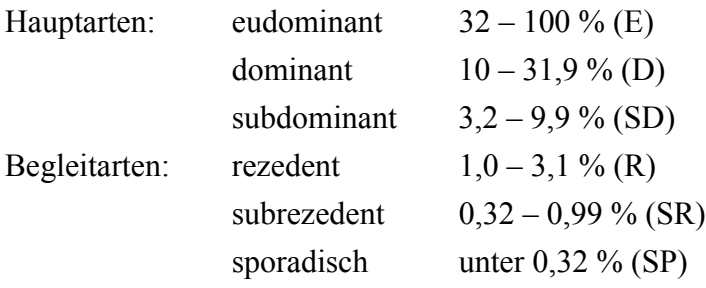

## **3.4 Acker- und pflanzenbauliche Erhebungen**

Feldaufgang: Auszählung (mind. vier Wiederholungen je Variante) der aufgelaufenen Pflanzen mit Zählrahmen (0,25 m²) in Getreide und Raps bzw. Auszählung einer definierten Strecke in der Reihe bei Reihenkulturen (Zuckerrüben, Mais). Umrechnung auf Quadratmeter- bzw. Hektarbasis.

Unkrautbesatz: Auszählung (mind. zehn Wiederholungen je Variante) der Unkräuter und Ungräser mit 0,1 m² Zählrahmen (Göttinger Rahmen) und Umrechnung auf Quadratmeterbasis.

Krankheiten und Schädlinge: Die Bonitur von Pilzkrankheiten sowie Blattläusen und Getreidehähnchen in Getreide erfolgte bei offensichtlichem Befall: An jeweils 50 Pflanzen je Variante wurden die oberen 3 Blattetagen und ggf. die Ähre auf Krankheits- und Schädlingsbesatz bonitiert.

Zur Bestimmung des Fusariumbefalls erfolgte die Bonitur des Anteils der Ähren mit dem Symptom der partiellen Taubährigkeit an den Gesamtähren durch Auszählung in 0,1 m²- Rahmen in 10 Wiederholungen. Nach der Ernte wurden Kornproben auf Toxingehalte (Deoxynivalenol - DON) untersucht. Hierzu wurde ein DON-ELISA verwendet.

Ertrag und Qualität. Die Ermittlung des Ertrages erfolgte i.d.R. durch Parzellendrusch (10 Wiederholungen) bzw. Handbeerntung (Zuckerrüben, Mais) (4 Wiederholungen). Zusätzlich wurden Erträge mit Hilfe einer Ertragserfassungseinrichtung im Mähdrescher ermittelt und teilweise durch Beerntung und Wägung der gesamten Parzelle.

An Ernteproben erfolgte die Analyse von Inhaltsstoffen (N, P, K) nach VDLUFA Standardmethoden (VDLUFA-Methodenvorschriften 1991).

Wurzellängendichte (WLD): Die Wurzellängendichte wurde mit Hilfe der Profilwandmethode sowie mit Hilfe der Bohrkernmethode bestimmt (BÖHM 1978).

Bei der Profilwandmethode erfolgte an einem freigegrabenen Profil von 80 x 100 cm, nachdem ca. 0,5 cm Boden von der Wand abgespült wurden die Zählung der aus der Profilwand austretenden Wurzeln in einem Raster von 5 x 5 cm. In jeder Variante wurden nach der ersten Zählung weitere 20 cm Boden abgegraben und eine zweite Zählung durchgeführt. Anschließend erfolgte die rasterbezogene Umrechnung in die WLD.

Bei der Durchführung der Bohrkernmethode kam eine Rammsonde (Durchmesser: 6,5 cm) zum Einsatz. Jeweils zwei Bohrkerne wurden nach Tiefenstufen getrennt zu einer Mischprobe zusammengefasst. Im Jahr 1999 wurden je Variante vier Wiederholungen entnommen, im Jahr 2000 wurde die Wiederholungszahl auf sechs erhöht. Die Tiefenstufen lagen bei 0-10, 10-20, 20-30, 30-40, 40-50, 50-60, 60-70, 70-80, 80-100, 100-120 und 120-150 cm.

Die Proben wurden bis zur weiteren Bearbeitung bei -18°C tiefgekühlt. Anschließend wurden mit einem feinen Sieb unter einem Wasserstrom die Wurzeln vom Boden getrennt und in Konservierungslösung überführt. Die Bestimmung der WLD erfolgte nach BÖHM (1978) durch Zählung der Schnittpunkte der Wurzeln mit einem Raster und anschließender Umrechnung auf das entnommene Bodenvolumen.

Mulchbedeckung: Erfasst wurden die Schnittpunkte von Pflanzenresten an der Bodenoberfläche mit Markierungen auf einer über den Boden gespannten Schnur (WINNIGE et al. 1998). Auf der Schnur befanden sich in Abständen von 15 cm 100 ca. 3 mm breite Markierungen. Jeder Schnittpunkt entspricht somit einem Prozentpunkt Mulchbedeckung. Es wurde jeweils fünf bzw. zehn Wiederholungen je Variante gezählt.

## **3.5 Bodenfeuchtemessungen**

Bodenwassergehalt: Bestimmung auf allen Standorten mit Lößbedeckung mit Time-Domaine-Reflektrometrie (TDR) (TOPP et al. 1980) in 0-80 cm Bodentiefe in wöchentlichen Intervallen zwischen Aussaat und Ernte der Feldkulturen. Die Messung erfolgte in Kunststoffröhren, die jeweils nach der Aussaat in den Boden eingebaut wurden, mit Hilfe einer Messsonde (Fa. IMKO), welche in das Rohr eingeführt werden konnte.

Bodenwasserspannung: Messung durch Tensiometrie mit Tensiometern aus P-80-Material (HARTGE UND HORN 1992) in den Bodentiefen 15, 30, 45, 60, 80 und 100 cm in wöchentlichen Intervallen zwischen Aussaat und Ernte der Feldkulturen.

## **3.6 Beregnungssimulationen, Infiltrations- und Bodenabtragsmessungen**

Beregnungssimulationen: Simulationen von Starkniederschlägen wurden mit Hilfe einer Kleinberegnungsanlage (1 m² Beregnungsfläche) durchgeführt. Die Regenmenge und intensität wurde über eine schwenkbare Flachstrahldüse (Typ VeeJet 80/100) gesteuert. Gewählt wurde eine Niederschlagsmenge von 38 mm mit einer Beregnungsintensität von 1,9 mm\*min-1 und einer Dauer von 20 Minuten. Dies entspricht für die Untersuchungsgebiete etwa einem Niederschlagsereignis mit einer statistischen Wiederkehrzeit von 20 Jahren (SCHMIDT et al. 1996). Die Beregnungen wurden auf allen geneigten Versuchsflächen im Zeitraum zwischen der Aussaat der Kulturpflanzen und dem Bestandesschluss durchgeführt. Infiltrations- und Bodenabtragsmessungen: Während der Beregnungssimulationen wurde minütlich das oberflächlich abfließende Wasser und der abgespülte Boden aufgefangen. Aus der Differenz zwischen Beregnungsmenge und Oberflächenabfluss wurde die Infiltrationsrate bestimmt. Der Bodenabtrag wurde ebenfalls minütlich ermittelt (NITZSCHE et al. 2001).

# **3.7 Statistische Auswertung**

Die statistische Auswertung der erhobenen Daten wird durch die Tatsache erschwert, dass bei der Versuchsanlage keine echten Wiederholungen verfügbar waren, sondern alle Versuche in Großparzellen angelegt wurden.

Wo immer möglich, wurden bei der Beprobung innerhalb der Großparzellen mehrere Stichproben entnommen.

Die Messplätze in den Parzellen wurden so gewählt, dass eine möglichst große Übereinstimmung der bekannten Bodeneigenschaften gewährleistet war. Jedoch kann, wie dies für Großparzellenversuche die Regel ist, nicht in jedem Fall ausgeschlossen werden, dass gemessene Effekte auch auf Standortunterschiede zurückzuführen sind. Wenn Anlass zu dieser Vermutung bestand, ist dies bei der Ergebnisdarstellung erwähnt.

Es wurden jeweils nur die Daten der verschiedenen Bodenbearbeitungsvarianten eines Standortes miteinander verrechnet.

Die Daten wurden mit dem Statistikpaket SPSS zunächst hinsichtlich ihrer Verteilung und Varianzhomogenität überprüft. Lagen Normalverteilung und Varianzhomogenität vor, folgte eine Varianzanalyse. Wurden diese Bedingungen nicht erfüllt erfolgte eine Verrechnung mit nicht parametrischen Tests (KÖHLER et al. 1996).

#### **3.8 Modellierung der Bodenerosion**

Die Modellierung der Bodenerosion wurde für Einzugsgebiete bzw. für Teileinzugsgebiete mit dem Modell EROSION 3D durchgeführt. Bei dem Modell EROSION 3D handelt es sich um ein prozessorientiertes, physikalisch begründetes, computergestütztes Modell zur Simulation der Erosion durch Wasser einschließlich des Eintrages in das Gewässernetz. Das Modell zeichnet sich aus durch (SCHMIDT ET AL. 1999):

- $\bullet$ eine ereignisbasierte Prozessbeschreibung,
- $\bullet$  eine Prognose von On-site- und Off-site-Effekten (Erosion/Deposition, Sediment- und Stoffeintrag in Oberflächengewässer),
- eine hohe räumliche und zeitliche Auflösung,
- die Prognose von Langzeiteffekten,
- wenige, flächenhaft verfügbare Eingabeparameter,
- $\bullet$ eine einfache Handhabung (graphische Benutzeroberfläche, Hilfefunktionen),
- $\bullet$ die Übertragbarkeit auf andere Standorte.

Das Modell bildet die Einflüsse der Bodennutzung und -bearbeitung auf das Ausmaß der Erosion als Funktion der folgenden, zeitlich veränderlichen Größen ab:

- Lagerungsdichte,
- Gehalt an organischer Substanz,
- Anfangswassergehalt,
- Erosionswiderstand,
- Oberflächenrauhigkeit,
- Bedeckungsgrad.

Diese Größen sind, neben Angaben zur Topographie, zur Landnutzung usw. für Modellierungen mit EROSION 3D als Parameter einzugeben. Sie sind, sofern keine Analysendaten für die zu modellierende Fläche bzw. das zu modellierende Einzugsgebiet vorliegen, dem Handbuch EROSION 2D/3D zu entnehmen (SCHMIDT ET AL. 1996). Als feste, von der Bearbeitung unbeeinflusste Materialeigenschaft der Böden geht außerdem die Korngrößenverteilung in das Modell ein.

Es existieren zwei Varianten des Modells: EROSION 2D für Einzelhänge und EROSION 3D für Einzugsgebiete. In beiden Fällen beruht die Bodenabtragsschätzung auf allgemein übertragbaren physikalischen Gesetzen der Energie-, Impuls- und Massenerhaltung z. B. aus der Strömungslehre (SCHMIDT 1996). EROSION 2D/3D gliedert sich in ein Erosions- sowie ein Infiltrationsmodell. Hierdurch werden die auf einer Bodenoberfläche ablaufenden, sich gegenseitig beeinflussenden Prozesse des Wasserabflusses (bestimmt durch Bodenart, Bodenstruktur, Bedeckung, Hangneigung usw.) und der Wasserversickerung erfasst.

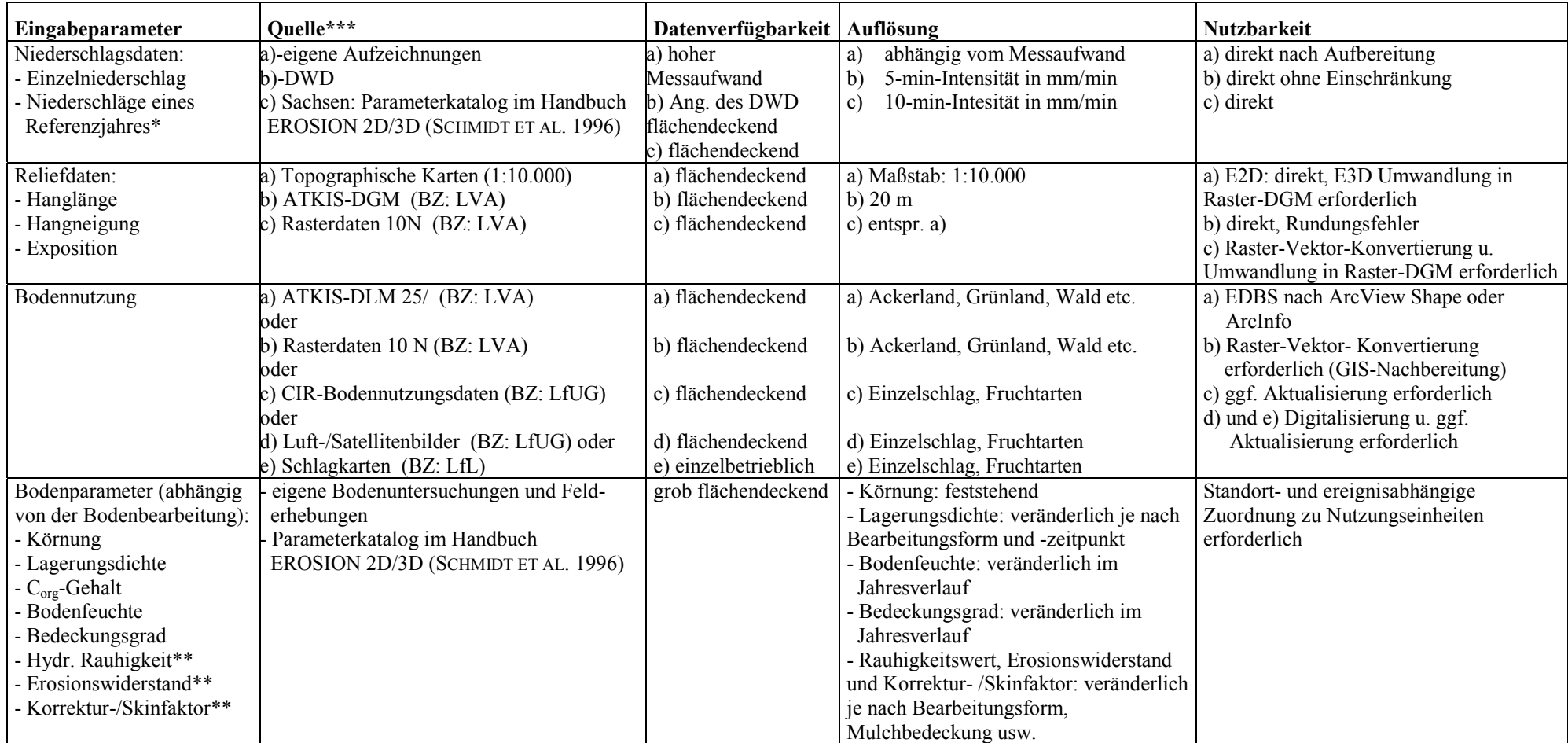

#### **Tabelle 5: Eingabeparameter sowie Datenverfügbarkeit für die Wassererosionsabschätzung mit EROSION 2D/3D**

\*: durchschnittliche, regionaltypische Sequenz erosionswirksamer mit einer Intensität von mindestens 0,1 mm/min von Mai bis September

\*\*: experimentell im Rahmen des sächsischen Bodenerosionsmessprogramms auf unterschiedlich bearbeiteten Ackerflächen und für verschiedene Bodenarten ermittelt (s. Handbuch EROSION 2D/3D (SCHMIDT ET AL. 1996))

\*\*\*: Datenbezugsquellen (BZ): LVA: Landesvermessungsamt Sachsen; LfUG: Sächsisches Amt für Umwelt und Geologie; LfL: Sächsische Landesanstalt für Landwirtschaft, ATKIS: Amtliches Topographisch-Kartographisches Informationssystem, CIR: Corrected Infrared-Luftbilder, DGM: Digitales Geländehöhenmodell, DLM: Digitales Landschaftsmodell, DWD: Deutscher Wetterdienst, EDBS: Einheitliche Datenbankschnittstelle (Parametererläuterungen s.a. Handbuch EROSION 2D/3D (SCHMIDT ET AL. 1996))